ภาคผนวก ข

หลักสูตรรายวิชาเพิ่มเติมเรื่อง การผลิตน้ำปรุงรสจากใบกระทอน กลุ่มสาระการเรียนรู้การงานอาชีพและเทคโนโลยี สำหรับนักเรียนชั้นประถมศึกษาปีที่ 6

หลักสูตรรายวิชาเพิ่มเติมเรื่อง การผลิตน้ำปรุงรสจากใบกระทอน กลุ่มสาระการเรียนรู้การงานอาชีพและเทคโนโลยี สำหรับนักเรียนชั้นประถมศึกษาปีที่ 6

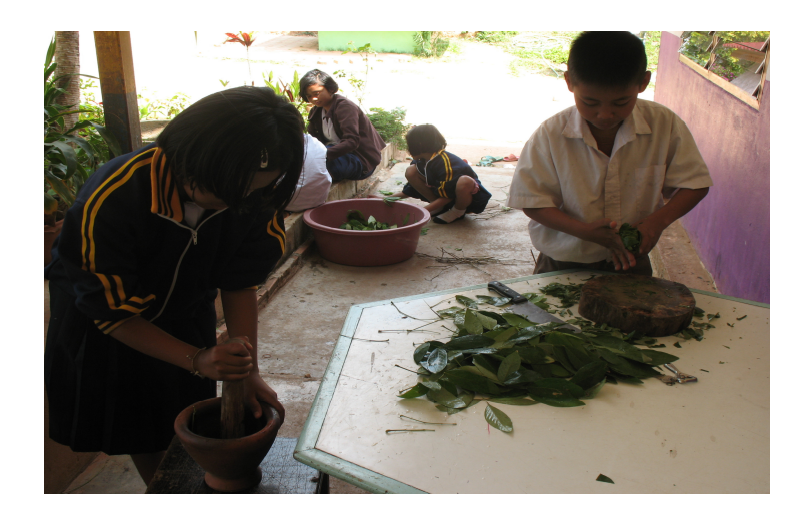

โรงเรียนบ้านแก่งหว้าแก่งไฮ ตำบลหนองกระท้าว อำเภอนครไทย จังหวัดพิษณุโลก สำนักงานเขตพื้นที่การศึกษาพิษณุโลกเขต 3

129

หลักสูตรรายวิชาเพิ่มเติม เรื่อง การผลิตน้ำปรุงรสจากใบกระทอน กลุ่มสาระการเรียนรู้ การงานอาชีพและเทคโนโลยี สำหรับนักเรียนชั้นประถมศึกษาปีที่ 6 เป็นหลักสูตรที่ผู้ศึกษาค้นคว้า ้ได้พัฒนาขึ้น เพื่อสนองเจตนารมณ์ของรัฐธรรมนูญแห่งราชอาณาจักรไทย พุทธศักราช 2540 และสอดคล้องกับแนวการจัดการศึกษา ตามพระราชบัญญัติการศึกษาแห่งชาติ พุทธศักราช 2542 และที่แก้ไขเพิ่มเติม (ฉบับที่ 2) พ.ศ. 2545 ในการพัฒนาหลักสูตรรายวิชาเพิ่มเติม เรื่อง การผลิต น้ำปรุงรสจากใบกระทอน กลุ่มสาระการเรียนรู้การงานอาชีพและเทคโนโลยี สำหรับนักเรียนชั้น ประถมศึกษาปีที่ 6 ซึ่งเป็นภูมิปัญญาท้องถิ่นของชาวบ้านแก่งหว้าแก่งไฮ ตำบลหนองกระท้าว ้อำเภอนครไทย จังหวัดพิษณุโลก

ผู้จัดทำหลักสูตรมีความคิดเห็นว่า หลักสูตรรายวิชาเพิ่มเติม เรื่อง การผลิตน้ำปรุงรส จากใบกระทอน กลุ่มสาระการเรียนรู้การงานอาชีพและเทคโนโลยี สำหรับนักเรียนชั้น ประถมศึกษาปีที่ 6 ซึ่งมีความสำคัญคือสามารถนำใบกระทอนที่เป็นทรัพยากรธรรมชาติในท้องถิ่น ้มาประยุกต์ให้เกิดประโยชน์ โดยการนำมาผลิตน้ำปรุงรสจากใบกระทอนแทนน้ำปลาและ น้ำปลาร้า ซึ่งเป็นการอนุรักษ์ภูมิปัญญาท้องถิ่นให้สืบต่อไป

คณะผู้จัดทำ

## การพัฒนาหลักสูตรการรายวิชาเพิ่มเติม เรื่องการผลิตน้ำปรุงรสจากใบกระทอน กลุ่มสาระการเรียนรู้การงานอาชีพและเทคโนโลยี สำหรับนักเรียนชั้นประถมศึกษาปีที่ 6

### หลักการและเหตุผล

รัฐธรรมนูญแห่งราชอาณาจักรไทย พุทธศักราช 2540 กำหนดให้มีการกระจายอำนาจ ให้ท้องถิ่นเป็นผู้จัดการศึกษาที่สอดคล้องกับสภาพปัญหาและความต้องการของสังคมแต่ละ ท้องถิ่น เป็นการศึกษาที่มุ่งมั่นพัฒนาตัวบุคคล ครอบครัว และชุมชน ส่งเสริมให้บุคคลมีความ เข้าใจเกี่ยวกับกระบวนการเรียนรู้ เพื่อศึกษาและพัฒนาตนเองอย่างต่อเนื่องตลอดชีวิต รูปแบบ ้การจัดการศึกษาที่แตกต่างกันของบุคคลและชุมชน อันจะนำผลไปสู่คนที่มีความสุข มีการปรับตัว ู่ที่ดีเป็นกำลังสำคัญของครอบครัว ชุมชน สังคม และประเทศชาติ รู้จักเลือกรับข่าวสารข้อมูลที่มีอยู่ หลากหลาย นำมาใช้ในการดำเนินชีวิตได้อย่างเหมาะสมเพื่อเป็นการเตรียมคนเข้าสู่สังคม โลกาภิวัฒน์ เป็นภารกิจที่จำเป็นยิ่งของกระบวนการจัดการศึกษา ให้ผู้เรียนมองกว้าง คิดไกล ใฝ่ดี ้มีวินัย และตอบสนองความต้องการที่แท้จริงของผู้เรียน จึงจำเป็นต้องมีการปรับกระบวนการและ วิธีจัดการเรียนการสอนให้สอดคล้องกับสภาวะที่มีการเปลี่ยนแปลงในปัจจุบัน ซึ่งจุดหมาย ปลายทางของคนในยุคโลกาภิวัตน์ คือ การอยู่ในสังคมอย่างรู้เท่าทันการเปลี่ยนแปลงท่ามกลาง การแข่งขันภายใต้ความร่วมมือกัน และรู้จักใช้เทคโนโลยี เพื่อตอบสนองความต้องการในชีวิต ของผู้เรียนอย่างแท้จริง

พระราชบัญญัติการศึกษาแห่งชาติ พ.ศ. 2542 มาตรา 27 วรรคที่ 2 กำหนดไว้ว่าให้ สถานศึกษาขั้นพื้นฐาน มีหน้าที่จัดทำสาระของหลักสูตรในส่วนที่เกี่ยวกับสภาพปัญหาในชุมชน และสังคม ภูมิปัญญาท้องถิ่น คุณลักษณะอันพึงประสงค์ เพื่อเป็นสมาชิกที่ดีของครอบครัว ชุมชน ้สังคม และประเทศชาติ แสดงให้เห็นว่าในอนาคต ชุมชนจะต้องเข้ามามีบทบาทในการจัด ึการศึกษา การบริหารจัดการหลักสูตร การเรียนการสอนของแต่ละท้องถิ่น หลักสูตรเฉพาะแต่ละ ้ท้องถิ่นจะมีความสำคัญต่อการจัดการศึกษามากขึ้น เพื่อตอบสนองความต้องการของแต่ละชุมชน เป็นการเปิดโอกาสให้ท้องถิ่นสามารถจัดการศึกษาให้เหมาะสมสอดคล้องกับสภาพเศรษฐกิจและ ้สังคมในด้านต่าง ๆ หลักสูตรต้องสอดคล้องกับความต้องการ ความสนใจของท้องถิ่นให้ มากที่สุด รวมทั้งเป็นหลักสูตรที่เปิดโอกาสให้คนในชุมชนมีส่วนร่วมในการพัฒนา / ปรับปรุง / แก้ไข ได้แสดง ้ ความคิดเห็นด้วย ปัจจุบันการเปลี่ยนแปลงอย่างรวดเร็วทางด้านเศรษฐกิจ การเมือง วิทยาศาสตร์ และเทคโนโลยี มีผลกระทบโดยตรงต่อทรรศนะและการดำเนินชีวิตของคนไทยทั้งในเมืองและ ้ ชนบท จึงต้องมีหลักสูตรท้องถิ่นเพื่อเตรียมผู้เรียนให้สามารถรับการเปลี่ยนแปลงในด้านต่าง ๆ โดยเฉพาะผลกระทบที่เกิดขึ้นกับภูมิลำเนาท้องถิ่นของตนเอง หวังให้ผู้เรียนนำความรู้และ ประสบการณ์ไปพัฒนาคน ครอบครัว และท้องถิ่นของตน อีกทั้งช่วยปลูกฝังให้เกิดความรักและ ความผูกพันในท้องถิ่นอีกด้วย

เพื่อให้การจัดการศึกษาขั้นพื้นฐานมีความสอดคล้องกับแนวทางการจัดการศึกษาตาม กรอบของพระราชบัญญัติการศึกษาแห่งชาติ พุทธศักราช 2542 และสอดคล้องกับกาจัดการศึกษา ขั้นพื้นฐาน ตามหลักสูตรการศึกษาขั้นพื้นฐาน พุทธศักราช 2544 ทางผู้ศึกษาจึงได้จัดทำหลักสูตร ิ รายวิชาเพิ่มเติม เรื่องการผลิตน้ำปรุงรสจากใบกระทอน กลุ่มสาระการเรียนรู้การงานอาชีพและ เทคโนโลยี ลำหรับนักเรียนชั้นประถมศึกษาปีที่ 6 เป็นการกำหนดสาระการเรียนรู้หน่วยการเรียนรู้ เพิ่มเติม ซึ่งหลักสูตรการศึกษาขั้นพื้นฐาน 2544 ได้เปิดโอกาสให้สถานศึกษา และชุมชนท้องถิ่นมี ้บทบาทในการจัดการศึกษามากขึ้น เพื่อเปิดโอกาสให้ปรับหรือพัฒนาสาระการเรียนรู้และ ้กระบวนการเรียนรู้ในหลักสูตรให้สอดคล้องกับความต้องการ สภาพปัจจุบันและปัญหาในชุมชนให้ ผู้เรียนได้เรียนรู้ชีวิตจริงของตนเอง ซึ่งจะทำให้ผู้เรียนได้รู้จักท้องถิ่นของตนเองมากขึ้น และเกิด ้ ความรักความผูกพันกับท้องถิ่นมีความรู้ ความสามารถในการคิดการจัดการ และแก้ปัญหาได้อย่าง ้มีระบบจากนโยบายหลักสูตรที่กล่าวมาข้างต้น คณะผู้จัดทำหลักสูตรรายวิชาเพิ่มเติมเรื่องการผลิต น้ำปรุงรสจากใบกระทอน สำหรับนักเรียนชั้นประถมศึกษาปีที่ 6 ได้นำมาเป็นแนวคิดในการจัดทำ หลักสูตรรายวิชาเพิ่มเติม เพื่อให้ความรู้และทักษะกระบวนการในการผลิตน้ำปรุงรสจากใบกระ ทอน ผู้เรียนสามารถนำความรู้ที่ได้จากการเรียนรู้ไปถ่ายทอดให้แก่ผู้ปกครองอีกทั้งยังเป็นการสร้าง จิตสำนึกในการอนุรักษ์สิ่งแวดล้อมและทรัพยากรธรรมชาติในท้องถิ่นอีกด้วย

## วิสัยทัศน์(Vision) โรงเรียนบ้านแก่งหว้าแก่งไฮ

"มุ่งพัฒนาผู้เรียนดีมีวินัย ใฝ่คุณธรรม มีความรับผิดชอบ พลานามัยสมบูรณ์ทั้งร่างกาย และจิตใจ มีความคิดริเริ่มสร้างสรรค์ ภูมิใจความเป็นไทย อนุรักษ์วัฒนธรรมและสิ่งแวดล้อม ส่งเสริมภูมิปัญญาท้องถิ่น ภายในปี 2553"

## พันธกิจ(Mission) โรงเรียนบ้านแก่งหว้าแก่งไฮ

1. จัดกระบวนการเรียนรู้ที่ส่งเสริมพัฒนาทักษะ และอาศัยศักยภาพของผู้เรียนใน สาขาวิชาต่าง ๆ

2. จัดกิจกรรมส่งเสริมความรู้ทางวิชาการ โดยเน้นการใช้ภาษาเพื่อการสื่อสาร แสวงหา ความรู้ และนำความรู้ไปใช้ในการดำรงชีวิตประจำวัน

3. จัดกิจกรรมส่งเสริมประชาธิปไตยในโรงเรียน เพื่อเป็นพื้นฐานแก่ผู้เรียน มีความ รับเนิดชอบและมีวินัย

่ 4. จัดกิจกรรมส่งเสริมคุณธรรมให้กับนักเรียน โดยสอดแทรกทั้งเนื้อหาวิชา กิจกรรมต่าง ๆ ที่โรงเรียนจัดขึ้น

- ่ 5. จัดกิจกรรมส่งเสริมกีฬาและสุขภาพกาย สุขภาพจิต เพื่อบุคลิกภาพที่ดี
- 6. จัดกิจกรรมการเรียนการสอนโดยยึดผู้เรียนเป็นสำคัญ เพื่อส่งเสริมความคิดสร้างสรรค์
- 7. จัดกิจกรรมพัฒนาอนุรักษ์สิ่งแวดล้อม ทรัพยากรธรรมชาติทั้งในโรงเรียนและในชุมชน
- 8. จัดกิจกรรมส่งเสริมอนุรักษ์ศิลปวัฒนธรรม ประเพณี ภูมิปัญญาท้องถิ่น
- ่ 9. จัดกิจกรรมที่แสดงถึงความจงรักภักดีต่อชาติ ศาสนา พระมหากษัตริย์

## เป้าประสงค์(Goals) โรงเรียนบ้านแก่งหว้าแก่งไฮ

มุ่งพัฒนาให้ผู้เรียนเป็นคนเก่ง คนดี มีคุณธรรม มีสุขภาพพลานามัยที่ดีทั้งร่างกายและ จิตใจ มีวิถีชีวิตอยู่บนรากฐานของความเป็นไทย ภายใต้การปกครองของระบอบประชาธิปไตย เห็นคุณค่าของการอนุรักษ์สิ่งแวดล้อม ศิลปวัฒนธรรม ประเพณี และภูมิปัญญาท้องถิ่น มองเห็น แนวทางในการประกอบอาชีพ

## คุณลักษณะอันพึงประสงค์ โรงเรียนบ้านแก่งหว้าแก่งไฮ

- 1. เป็นผู้มีสติปัญญาดี มีคุณธรรม รู้จักช่วยเหลือซึ่งกันและกัน
- 2. มีระเบียบวินัย รักความเป็นไทย ภูมิใจรักในท้องถิ่น
- 3. สามารถดำรงชีพอยู่ในสังคมได้อย่างมีความสุข

# โครงสร้างของหลักสูตร

## โรงเรียนบ้านแก่งหว้าแก่งไฮ ตำบลหนองกระท้าว อำเภอนครไทย จังหวัดพิษณุโลก สำนักงานเขตพื้นที่การศึกษาพิษณุโลก เขต 3

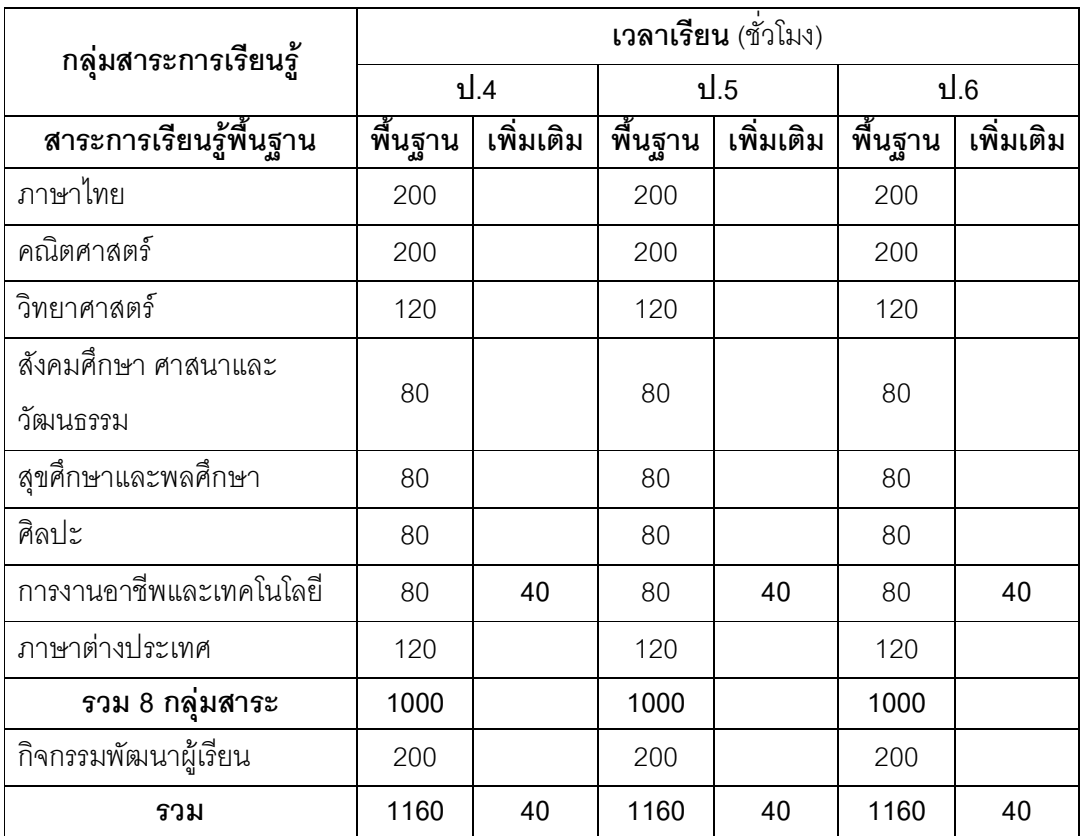

### วิสัยทัศน์

อนุรักษ์และเห็นคุณค่าภูมิปัญญาชาวบ้านในการผลิตน้ำปรุงรส จากใบกระทอน

### พันธกิจ

1. จัดหลักสูตรเพื่อมุ่งพัฒนาผู้เรียนให้มีความรู้เกี่ยวกับความเป็นมา และทักษะ กระบวนการการผลิตน้ำปรุงรสจากใบกระทอน รวมทั้งการจัดนิทรรศการแสดงผลงาน

- 2. จัดกระบวนการเรียนรู้ทักษะ กระบวนการคิด และการปฏิบัติจริง
- 3. จัดกระบวนการเรียนรู้ เพื่อส่งเสริมคุณธรรมให้กับนักเรียน

4. ส่งเสริมให้ผู้เรียนอนุรักษ์และเห็นคุณค่าภูมิปัญญาชาวบ้านและการนำไปใช้ใน ชีวิตประจำวัน

## เป้าหมาย

1. เห็นคุณค่าและความภาคภูมิใจ ตลอดจนเห็นความสำคัญของการผลิตน้ำปรุงรสจากใบ กระทคน

2. มีทักษะและกระบวนการคิดสร้างสรรค์ในการจัดนิทรรศการแสดงผลงาน

3. มีความรับผิดชอบ มีระเบียบวินัย มีเจตคติที่ดีในการทำงานกลุ่ม

4. เพื่อเป็นแนวทางในการประกอบอาชีพ

### คุณลักษณะอันพึงประสงค์

การพัฒนาหลักสูตรวิชาเพิ่มเติม เรื่องการผลิตน้ำปรุงรสจากใบกระทอน กลุ่มสาระการงาน ์ พื้นฐานอาชีพและเทคโนโลยี สำหรับนักเรียนชั้นประถมศึกษาปีที่ 6 มุ่งพัฒนาผู้เรียนให้เป็น ้คนดี มีความรู้ ทักษะ และสืบทอดภูมิปัญญาชาวบ้านในการผลิตน้ำปรุงรสจากใบกระทอน โดยมี ์ คณลักษณะอันพึงประสงค์ ดังนี้

1. มีความรู้ ความเข้าใจ ในการผลิตน้ำปรุงรสจากใบกระทอน

2. มีทักษะในการทำงาน การประกอบอาชีพ และสามารถทำงานอย่างมีกลยุทธ์

่ 3. มีความรับผิดชอบ ซื่อสัตย์ ขยัน อดทน รักการทำงาน ประหยัด อดออม ตรงต่อเวลา เอื้อเฟื้อ เสียสละ มีวินัยในการทำงาน เห็นคุณค่าความสำคัญของงาน และอาชีพสุจริต

้เมื่อจบหลักสูตรการผลิตน้ำปรุงรสจากใบกระทอน รายวิชาเพิ่มเติมกลุ่มสาระการงาน ้พื้นฐานอาชีพและเทคโนโลยี สำหรับนักเรียนชั้นประถมศึกษาปีที่ 6 นักเรียนมีความรู้ ทักษะและสืบ ทอดภูมิปัญญาชาวบ้านในการผลิตน้ำปรุงรสจากใบกระทอน

### คุณภาพของผู้เรียน

ึกลุ่มสาระการเรียนรู้การงานอาชีพและเทคโนโลยี มุ่งพัฒนาผู้เรียนแบบองค์รวมเพื่อให้เป็น ้คนดี มีความรู้ความสามารถ โดยมีลักษณะที่พึงประสงค์ดังนี้

้มีความรู้ความเข้าใจเกี่ยวกับการดำรงชีวิตและครอบครัว การอาชีพ การออกแบบและ เทคโนโลยี เทคโนโลยีสารสนและเทคโนโลยีสารสนเทศเพื่อการทำงาน

มีทักษะในการทำงาน การประกอบอาชีพ การจัดการ การแสวงหาความรู้ เลือกใช้ เทคโนโลยีสารสนเทศและเทคโนโลยีสารสนเทศในการทำงาน สามารถทำงานได้อย่างมีกลยุทธ์ สร้างและพัฒนาผลิตภัณฑ์หรือวิธีการใหม่

มีความรับผิดชอบ ซื่อสัตย์ ขยัน อดทน รักการทำงาน ประหยัด อดออม ตรงต่อเวลา ้เอื้อเฟื้อ เสียสละ และมีวินัยในการทำงาน เห็นคุณค่าความสำคัญของงานและอาชีพสุจริต ้ตระหนักถึงความสำคัญของสารสนเทศ การอนุรักษ์ทรัพยากรธรรมชาติ สิ่งแวดล้อมและพลังงาน

### สาระและมาตรฐานการเรียนรู้กลุ่มสาระการเรียนรู้การงานอาชีพและเทคโนโลยี

สาระของกลุ่มสารระการเรียนรู้การงานอาชีพและเทคโนโลยี ประกอบด้วย สาระที่ 1 การดำรงชีวิตและครอบครัว สาระที่ 2 การคาชีพ สาระที่ 3 การคอกแบบและเทคโนโลยี สาระที่ 4 เทคโนโลยีสารสนเทศ สาระที่ 5 เทคโนโลยีเพื่อการทำงานและอาชีพ

สาระที่ 1 การดำรงชีวิตและครอบครัว เป็นสาระที่เกี่ยวกับการทำงานในชีวิตประจำวันทั้งใน ระดับครอบครัว ชุมชน และสังคม ที่ว่าด้วยงานบ้านงานเกษตร งานช่างงานประดิษฐ์และงานธุรกิจ งานบ้าน

เป็นงานที่เกี่ยวกับการทำงานที่จำเป็นต่อการดำรงชีวิตและครอบครัว ซึ่งประกอบด้วยบ้าน และชีวิตความเป็นอยู่ในบ้าน ผ้าและเครื่องแต่งกาย อาหารและโภชนาการ โดยเน้นการปลูกฝัง ้ลักษณะนิสัยการทำงาน ทักษะ กระบวนการทำงาน การแก้ปัญหาในการทำงาน มี ความรับผิดชอบ สะอาด มีระเบียบ ประหยัด อดออม อนุรักษ์พลังงานและสิ่งแวดล้อม

#### งานเกษตร

เป็นงานที่เกี่ยวกับการทำงานในชีวิตประจำวันซึ่งประกอบด้วยการปลูกพืชและเลี้ยงสัตว์ ตามกระบวนการผลิตและการจัดการผลผลิต มีการใช้เทคโนโลยีเพื่อการเพิ่มผลผลิต ปลูกฝังความ ้รับผิดชอบ ขยัน อดทน การอนุรักษ์พลังงานและสิ่งแวดล้อม

### งานช่าง

้เป็นงานที่เกี่ยวกับการทำงานตามกระบวนการของงานช่าง ซึ่งประกอบด้วยการบำรุงรักษา การติดตั้ง / ประกอบ การซ่อมและการผลิต เพื่อใช้ในชีวิตประจำวันวัน

### งานประดิษฐ์

เป็นงานที่เกี่ยวกับการทำงานด้านการประดิษฐ์ สิ่งของเครื่องใช้ที่เน้นความคิดสร้างสรรค์ โดยเน้นความประณีตสวยงามตามกระบวนการงานประดิษฐ์และเทคโนโลยี และเน้นการอนุรักษ์ และสืบสานศิลปวัฒนธรรม ขนบธรรมเนียมประเพณีไทยตามภูมิปัญญาท้องถิ่นและสากล

### งานธุรกิจ

เป็นงานที่เกี่ยวกับการจัดการด้านเศรษฐกิจของครอบครัว การเป็นผู้บริโภคที่ฉลาด

ี สาระที่ 2 การอาชีพ เป็นสาระที่เกี่ยวข้องกับหลักการ คุณค่า ประโยชน์ของการประกอบอาชีพ สุจริต ตลอดจนการเห็นแนวทางในการประกอบอาชีพ

ี สาระที่ 3 การออกแบบและเทคโนโลยี เป็นสาระที่เกี่ยวกับการพัฒนาความสามารถของมนุษย์ ในการแก้ปัญหา และสนองความต้องการของมนุษย์อย่างสร้างสรรค์ โดยนำความรู้มาใช้กับ ้กระบวนการเทคโนโลยีสร้างและใช้สิ่งของ เครื่องใช้ วิธีการ และเพิ่มประสิทธิภาพในการดำรงชีวิต

ี **สาระที่ 4 เทคโนโลยีสารสนเทศ** เป็นสาระที่เกี่ยวกับกระบวนการเทคโนโลยีสารสนเทศ การ ์ติดต่อสื่อสาร การค้นหาความรู้ การสืบค้น การใช้ข้อมูลและสารสนเทศ การแก้ปัญหาหรือสร้าง งาน คุณค่า และผลการะทบของเทคโนโลยีสารสนเทศ

ี่ สาระที่ 5 เทคโนโลยีเพื่อการทำงานและอาชีพ เป็นสาระที่เกี่ยวกับการนำเทคโนโลยีและ เทคโนโลยีสารสนเทศ มาใช้ในการทำงานที่เกี่ยวกับการดำรงชีวิตและครอบครัว และการคาชีพ

## มาตรฐานการเรียนรู้กลุ่มสาระการเรียนรู้การงานอาชีพและเทคโนโลยี

สาระที่ 1 การดำรงชีวิตและคร<sub>ั</sub>กเครัว

มา<mark>ตรฐาน ง 1</mark>.1 เข้าใจ มีความคิดสร้างสรรค์ มีทักษะ มีคุณธรรม มีจิตสำนึกใน การใช้พลังงาน ทรัพยากรและสิ่งแวดล้อมในการทำงานเพื่อการดำรงชีวิตและครัวที่เกี่ยวข้องกับ งานบ้าน งานเกษตร งานช่าง งานประดิษฐ์ และงานธุรกิจ

มาตรฐาน ง 1.2 มีทักษะกระบวนการทำงานและการจัดการ การทำงานเป็น กลุ่ม การแสวงหาความรู้ สามารถแก้ปัญหาในการทำงาน รักการทำงานและมีเจตคติที่ดีต่องาน

### สาระที่ 2 การดาชีพ

ุมาตรฐาน ง 2.1 เข้าใจมีทักษะมีประสบการณ์ ในงานอาชีพสุจริต มีคุณธรรม มี เจตคติที่ดีต่องานอาชีพ และเห็นแนวทางในการประกอบอาชีพสุจริต

## ้สาระที่ 3 การออกแบบและเทคโนโลยี

มาตรฐาน ง 3.1 เข้าใจธรรมชาติและกระบวนการเทคโนโลยี ใช้ความรู้ ภูมิปัญญา จินตนาการและความคิดอย่างมีระบบ ในการออกแบบ สร้างสิ่งของเครื่องใช้ วิธีการเชิงกล ยุทธ์ ตามกระบวนการเทคโนโลยี สามารถตัดสินใจเลือกใช้เทคโนโลยีในทางสร้างสรรค์ต่อชีวิต สังคม สิ่งแวดล้อม โลกของงาน และอาชีพ

## สาระที่ 4 เทคโนโลยีสารสนเทศ

มาตรฐาน ง 4.1 เข้าใจ เห็นคุณค่า และใช้กระบวนการโนโดยสารสนเทศ ในการสืบค้น ข้อมูลการเรียนรู้ การสื่อสาร การแก้ปัญหาการทำงานและอาชีพอย่างมีประสิทธิภาพ ประสิทธิผล และมีคุณธรรม

## สาระที่ 5 เทคโนโลยีเพื่อการทำงาน และอาชีพ

มาตรฐาน ง 5.1 ใช้เทคโนโลยีในการทำงาน การผลิต การออกแบบ การแก้ปัญหา การ สร้างงาน การสร้างอาชีพสุจริต อย่างมีความเข้าใจ มีการวางแผนเชิงกลยุทธ์ และมีความคิด สร้างสรรค์

## โครงสร้างเนื้อหา

หลักสูตรรายวิชาเพิ่มเติม เรื่องการผลิตน้ำปรุงรสจากใบกระทอน สาระการเรียนรู้การงาน ้อาชีพและเทคโนโลยี สำหรับนักเรียนชั้นประถมศึกษาปีที่ 6 มุ่งพัฒนาผู้เรียนให้เป็นคนดี มีความรู้ ้ ความสามารถและทักษะในการผลิตน้ำปรุงรส จากใบกระทอน จึงได้กำหนดโครงสร้างของเนื้อหาที่ ผู้เรียนได้เรียนรู้ตามลำดับดังนี้

โครงสร้างเนื้อหาหลักสูตรรายวิชาเพิ่มเติม เรื่อง การผลิตน้ำปรุงรสจากใบกระทอน กลุ่มสาระการเรียนรู้การงานอาชีพและเทคโนโลยี สำหรับนักเรียนชั้นประถมศึกษาปีที่ 6

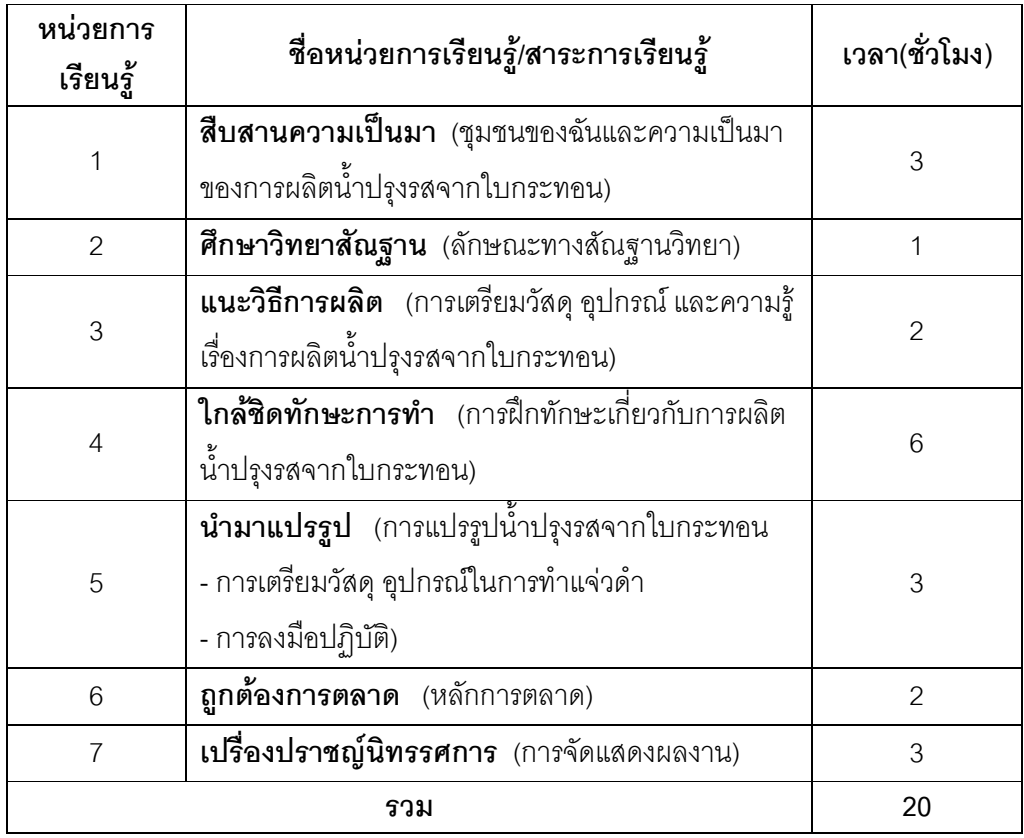

## อัตราเวลาเรียน

หลักสูตรสถานศึกษาขั้นพื้นฐาน โรงเรียนบ้านแก่งหว้าแก่งไฮ ตำบลหนองกระท้าว อำเภอ นครไทย จังหวัดพิษณุโลก ได้กำหนดการจัดกิจกรรม การเรียนรู้ในกลุ่มสาระการเรียนรู้ การงาน อาชีพและเทคโนโลยี ช่วงชั้นที่ 2 ไว้ภาคเรียนละ 40 ชั่วโมง หรือ 1 ชั่วโมงต่อสัปดาห์ สำหรับหลัก สูตรายวิชาเพิ่มเติมเรื่อง การผลิตน้ำปรุงรสจากใบกระทอน กลุ่มสาระการเรียนรู้การงานอาชีพและ เทคโนโลยี สำหรับนักเรียนช่วงชั้นที่ 2 นั้นได้กำหนดเวลาเรียนไว้ จำนวน 20 ชั่วโมง ซึ่งสามารถ ยืดหยุ่น ปรับเปลี่ยนได้ตามความเหมะสมของผู้สอน

### คำคลิบายรายวิชา

์ ศึกษาสภาพทางภูมิศาสตร์ทรัพยากรและสิ่งแวดล้อม อาชีพ แหล่งเรียนรู้ในชุมชน ลักษณะสำคัญ ประเภท ส่วนประกอบ ประโยชน์ ของการผลิตน้ำปรุงรสจากใบกระทอน การนำไปใช้อย่าง ่ เหมาะสม และทำน้ำปรุงรสจากใบกระทอนตามขั้นตอน กระบวนการงานกลุ่ม มีนิสัยรักการทำงาน และจัดนิทรรศการแสดงผลงาน

เพื่อให้มีความรู้ความเข้าใจ การดำเนินงานการผลิตเพื่อเสริมรายได้พิเศษ มีทักษะในการ ใช้เครื่องมือ และสามารถปฏิบัติงานตามขั้นตอน กระบวนการ ปรับปรุงงานอยู่เสมอ

เห็นคุณค่าและมีนิสัยรักการทำงาน ส่งเสริมและอนุรักษ์ศิลปะ วัฒนธรรม ภูมิปัญญา ท้องถิ่นให้คงอยู่สืบไป

## ผลการเรียนรู้ที่คาดหวัง

1. เพื่อให้นักเรียนมีความรู้ ความเข้าใจ เห็นคุณค่าตลอดจนมีจิตสำนึกในการอนุรักษ์ ภูมิปัญญาชาวบ้านในการผลิตน้ำปรุงรสจากใบกระทอน

่ 2. เพื่อให้นักเรียนมีความรู้ ความเข้าใจเกี่ยวกับลักษณะทางสัณฐานวิทยาต้นกระทอน

่ 3. เพื่อให้นักเรียนรู้จักใช้ทรัพยากรธรรมชาติและสิ่งแวดล้อมในการทำงานอย่างคุ้มค่า และถูกวิธีตลอดจนมีจิตสำนึกในการอนุรักษ์สิ่งแวดล้อมและทรัพยากรธรรมชาติ

4. เพื่อให้นักเรียนมีความรู้ ความเข้าใจ หลักการและขั้นตอนการผลิตน้ำปรุงรส จากใบกระทคน

5. เพื่อให้นักเรียนเข้าใจหลักการในการผลิตน้ำปรุงรสจากใบกระทอนและมีทักษะที่ จำเป็นต่อการทำงาน อาชีพสุจริตให้มีคุณภาพ

6. เพื่อให้นักเรียนมีเจตคติที่ดีต่องานและทำงานร่วมกับผู้อื่นได้

7. เพื่อให้นักเรียนมีความรู้ ความเข้าใจประโยชน์ทางโภชนาการของน้ำปรุงรส จากใบกระทคน

8. เพื่อให้นักเรียนมีความคิดริเริ่มสร้างสรรค์ในการออกแบบบรรจุภัณฑ์ได้

่ 9. เพื่อให้นักเรียนสามารถทำงานร่วมกับผู้อื่นได้

10. เพื่อให้นักเรียนมีทักษะ มีประสบการณ์ในงานอาชีพสุจริต มีคุณธรรม มีเจตคติที่ดี ต่องานอาชีพ และเห็นแนวทางในการประกอบอาชีพสุจริต

11. เพื่อให้นักเรียนสามารถรวบรวมข้อมูลจากการดำเนินงานและนำมาจัดแสดงผลงาน ได้อย่างประณีต รอบคอบปลอดภัย และสะอาด

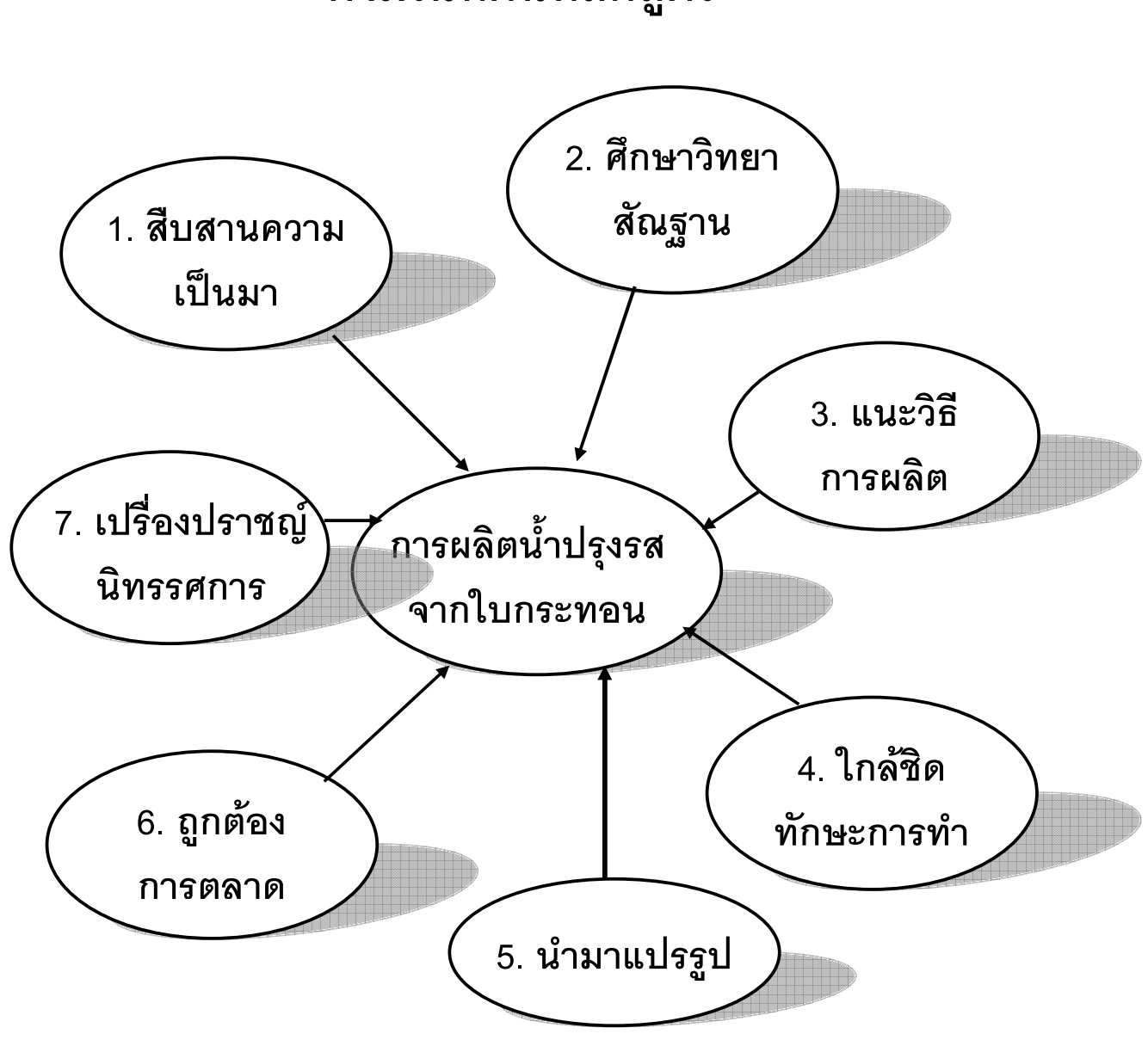

ผังมโนทัศน์หลักสูตร

## สาระการเรียนรู้

ิสาระของหลักสูตรรายวิชาเพิ่มเติมเรื่อง การผลิตน้ำปรุงรสจากใบกระทอน สาระการเรียนรู้ การงานอาชีพและเทคโนโลยี สำหรับนักเรียนชั้นประถมศึกษาปีที่ 6 ประกอบด้วย

1. ชุมชนของฉันและความเป็นมาของการผลิตน้ำปรุงรสจากใบกระทอน

2. ลักษณะทางสัณฐานวิทยา

3. การเตรียมวัสดุ อุปกรณ์ และความรู้เรื่องการผลิตน้ำปรุงรสจากใบกระทอน

4. การฝึกทักษะเกี่ยวกับการผลิตน้ำปรุงรสจากใบกระทอน

5. การแปรรูปน้ำปรุงรสจากใบกระทอน

- การเตรียมวัสดุ อุปกรณ์ในการทำแจ่วดำ

- การลงมือปฏิบัติ

6 หลักการตลาด

7 การจัดบิทรรศการ

## มาตรฐานการเรียนรู้

## 1. ชุมชนของฉันและความเป็นมาของการผลิตน้ำปรุงรสจากใบกระทอน

ุ มาตรฐาน ง 1.1 เข้าใจความคิดสร้างสรรค์ มีคุณธรรม มีจิตสำนึกในการใช้พลังงาน ทรัพยากร และสิ่งแวดล้อมในการทำงาน เพื่อการดำรงชีวิตและครอบครัวที่เกี่ยวข้องกับงานบ้าน งานเกษตร งานช่าง งานประดิษฐ์ และงานธุรการ

มาตรฐาน ง 3.1 เข้าใจธรรมชาติและกระบวนการเทคโนโลยี ใช้ความรู้ภูมิปัญญา จินตนาการ และความคิดอย่างมีระบบ ในการออกแบบ สร้างสรรค์สิ่งของเครื่องใช้ วิธีการเชิงกล ยุทธ์ ตามกระบวนการเทคโนโลยี สามารถตัดสินใจเลือกใช้เทคโนโลยีในทางสร้างสรรค์ต่อชีวิต สังคม สิ่งแวดล้คม โลกขคงงานและคาชีพ

## 2. ลักษณะทางสัณฐานวิทยา

ุ มาตรฐาน ง 1.1 เข้าใจความคิดสร้างสรรค์ มีคุณธรรม มีจิตสำนึกในการใช้พลังงาน ิทรัพยากร และสิ่งแวดล้อมในการทำงาน เพื่อการดำรงชีวิตและครอบครัวที่เกี่ยวข้องกับงานบ้าน งานเกษตร งานช่าง งานประดิษฐ์ และงานธุรการ

## 3. การเตรียมวัสดุ อุปกรณ์ และความรู้เรื่องการผลิตน้ำปรุงรสจากใบกระทอน

มาตรฐาน ง 1.1 เข้าใจความคิดสร้างสรรค์ มีคุณธรรม มีจิตสำนึกในการใช้พลังงาน ิทรัพยากร และสิ่งแวดล้อมในการทำงาน เพื่อการดำรงชีวิตและครอบครัวที่เกี่ยวข้องกับงานบ้าน งานเกษตร งานช่าง งานประดิษฐ์ และงานธุรการ

มาตรฐาน ง 3.1 เข้าใจธรรมชาติและกระบวนการเทคโนโลยี ใช้ความรู้ภูมิปัญญา ้จินตนาการ และความคิดอย่างมีระบบ ในการออกแบบ สร้างสรรค์สิ่งของเครื่องใช้ วิธีการเชิงกล ยุทธ์ ตามกระบวนการเทคโนโลยี สามารถตัดสินใจเลือกใช้เทคโนโลยีในทางสร้างสรรค์ต่อชีวิต สังคม สิ่งแวดล้อม โลกของงานและอาชีพ

## 4. การฝึกทักษะการผลิตน้ำปรุงรสจากใบกระทอน

มาตรฐาน ง 1.2 มีทักษะ กระบวนการการทำงาน และการจัดการ การทำงานเป็นกลุ่ม ่ การแสวงหาความรู้ สามารถแก้ไขปัญหาในการทำงาน รักการทำงาน และมีเจตคติที่ดีต่อการ ทำงาน

**มาตรฐาน ง** 2.1 เข้าใจ มีทักษะ มีประสบการณ์ในงานอาชีพสุจริต มีคุณธรรม มีเจตคติที่ ดีต่องาน และเห็นแนวทางในการประกอบอาชีพสุจริต

มาตรฐาน ง 3.1 เข้าใจธรรมชาติและกระบวนการเทคโนโลยี ใช้ความรู้ภูมิปัญญา ้จินตนาการ และความคิดอย่างมีระบบในการออกแบบ สร้างสิ่งของเครื่องใช้ วิธีการเชิงกลยุทธ์ ตามกระบวนการเทคโนโลยี สามารถตัดสินใจเลือกใช้เทคโนโลยีในทางสร้างสรรค์ต่อชีวิต สังคม สิ่งแวดล้อม โลกของงานและอาชีพ

# 5. การแปรรูปน้ำปรุงรสจากใบกระทอน (การเตรียมวัสดุ อุปกรณ์ในการทำแจ่วดำ, การลงมือปฏิบัติ )

มาตรฐาน ง 1.2 มีทักษะ กระบวนการการทำงาน และการจัดการ การทำงานเป็นกลุ่ม การแสวงหาความรู้ สามารถแก้ไขปัญหาในการทำงาน รักการทำงาน และมีเจตคติที่ดีต่อการ ทำงาน

ี มาตรฐาน ง 2.1 เข้าใจ มีทักษะ มีประสบการณ์ในงานอาชีพสุจริต มีคุณธรรม มีเจตคติที่ ดีต่องาน และเห็นแนวทางในการประกอบอาชีพสุจริต

มาตรฐาน ง 3.1 เข้าใจธรรมชาติและกระบวนการเทคโนโลยี ใช้ความรู้ภูมิปัญญา จินตนาการ และความคิดอย่างมีระบบในการออกแบบ สร้างสิ่งของเครื่องใช้ วิธีการเชิงกลยุทธ์ ตามกระบวนการเทคโนโลยี สามารถตัดสินใจเลือกใช้เทคโนโลยีในทางสร้างสรรค์ต่อชีวิต สังคม สิ่งแวดล้อม โลกของงานและอาชีพ

#### 6. หลักการตลาด

มาตรฐาน ง 1.2 มีทักษะ กระบวนการการทำงาน และการจัดการ การทำงานเป็นกลุ่ม

่ การแสวงหาความรู้ สามารถแก้ไขปัญหาในการทำงาน รักการทำงาน และมีเจตคติที่ดีต่อการ ทำงาน

ุ มาตรฐาน ง 2.1 เข้าใจ มีทักษะ มีประสบการณ์ในงานอาชีพสุจริต มีคุณธรรม มีเจตคติที่ ดีต่องาน และเห็นแนวทางในการประกอบอาชีพสุจริต

มาตรฐาน ง 3.1 เข้าใจธรรมชาติและกระบวนการเทคโนโลยี ใช้ความรู้ภูมิปัญญา จินตนาการ และความคิดอย่างมีระบบในการออกแบบ สร้างสิ่งของเครื่องใช้ วิธีการเชิงกลยุทธ์ ตามกระบวนการเทคโนโลยี สามารถตัดสินใจเลือกใช้เทคโนโลยีในทางสร้างสรรค์ต่อชีวิต สังคม ้สิ่งแวดล้อม โลกของงานและอาชีพ

### 7. การจัดแสดงผลงาน

มาตรฐาน ง 1.2 มีทักษะ กระบวนการการทำงาน และการจัดการ การทำงานเป็นกลุ่ม ่ การแสวงหาความรู้ สามารถแก้ไขปัญหาในการทำงาน รักการทำงาน และมีเจตคติที่ดีต่อการ ทำงาน

มาตรฐาน ง 3.1 เข้าใจธรรมชาติและกระบวนการเทคโนโลยี ใช้ความรู้ภูมิปัญญา จินตนาการ และความคิดอย่างมีระบบในการออกแบบ สร้างสิ่งของเครื่องใช้ วิธีการเชิงกลยุทธ์ ตามกระบวนการเทคโนโลยี สามารถตัดสินใจเลือกใช้เทคโนโลยีในทางสร้างสรสร้างสรรค์ต่อชีวิต สังคมสิ่งแวดล้อม โลกของงานและอาชีพ

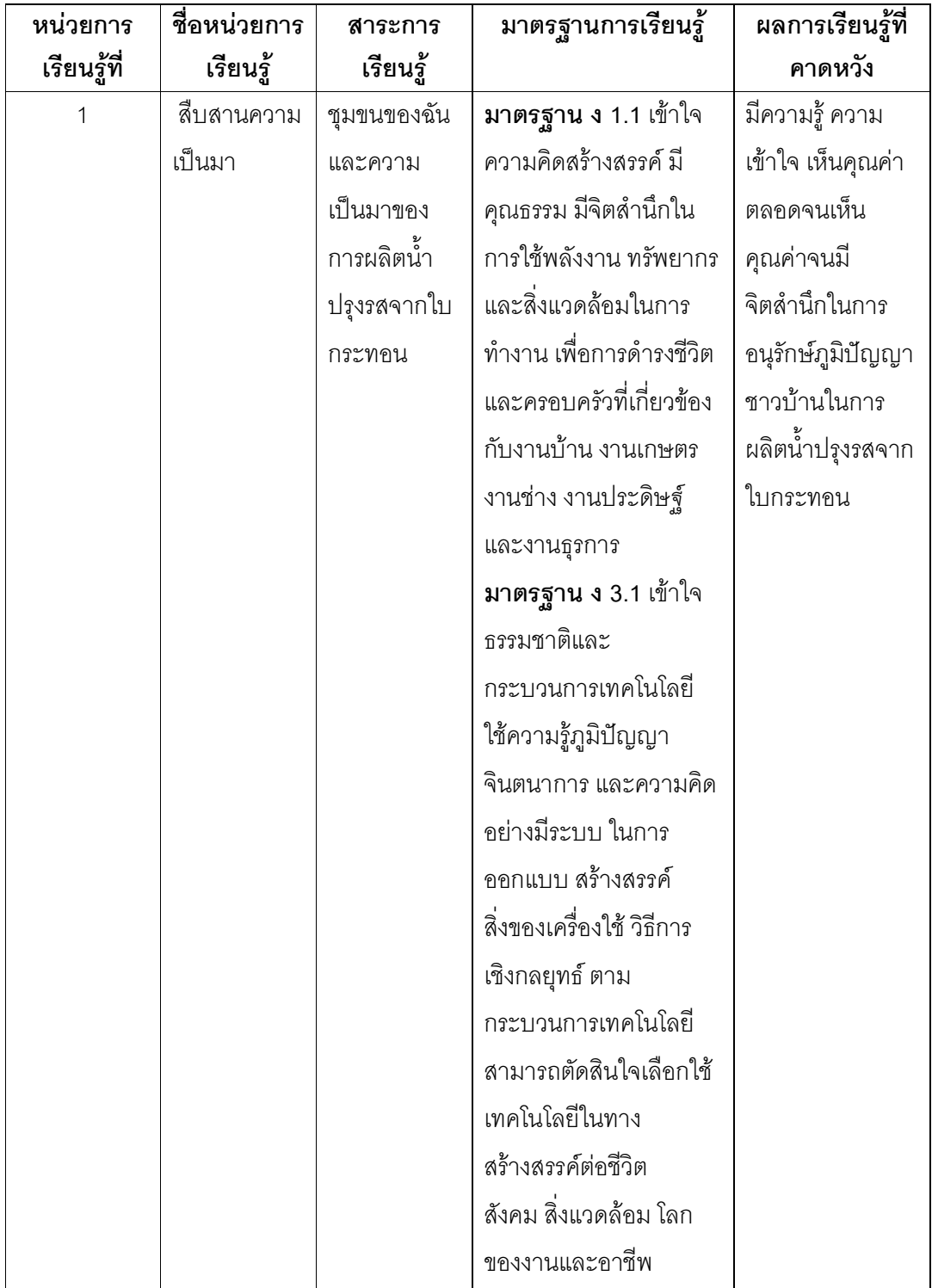

การวิเคราะห์สาระการเรียนรู้ มาตรฐานการเรียนรู้และผลการเรียนรู้ที่คาดหวัง

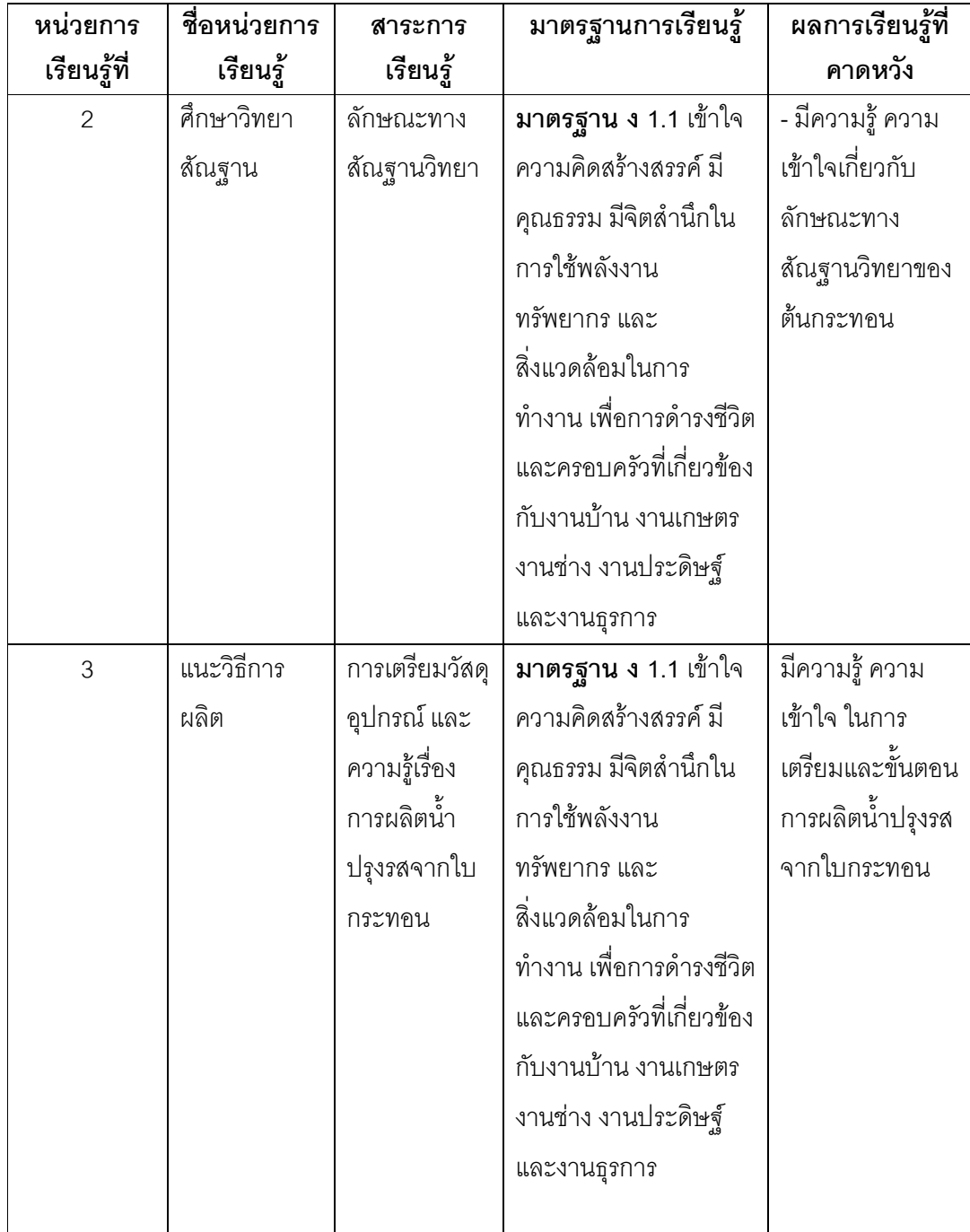

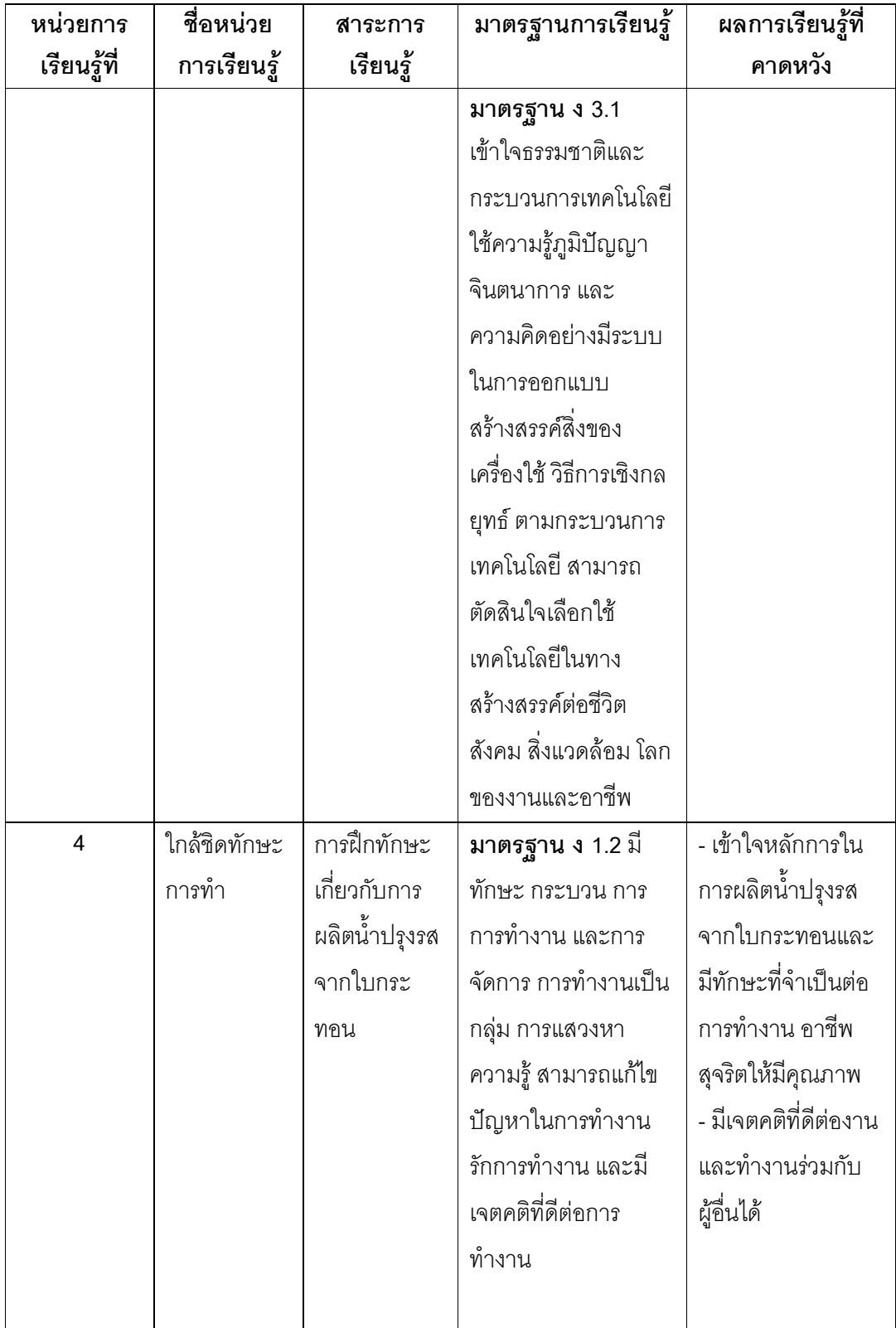

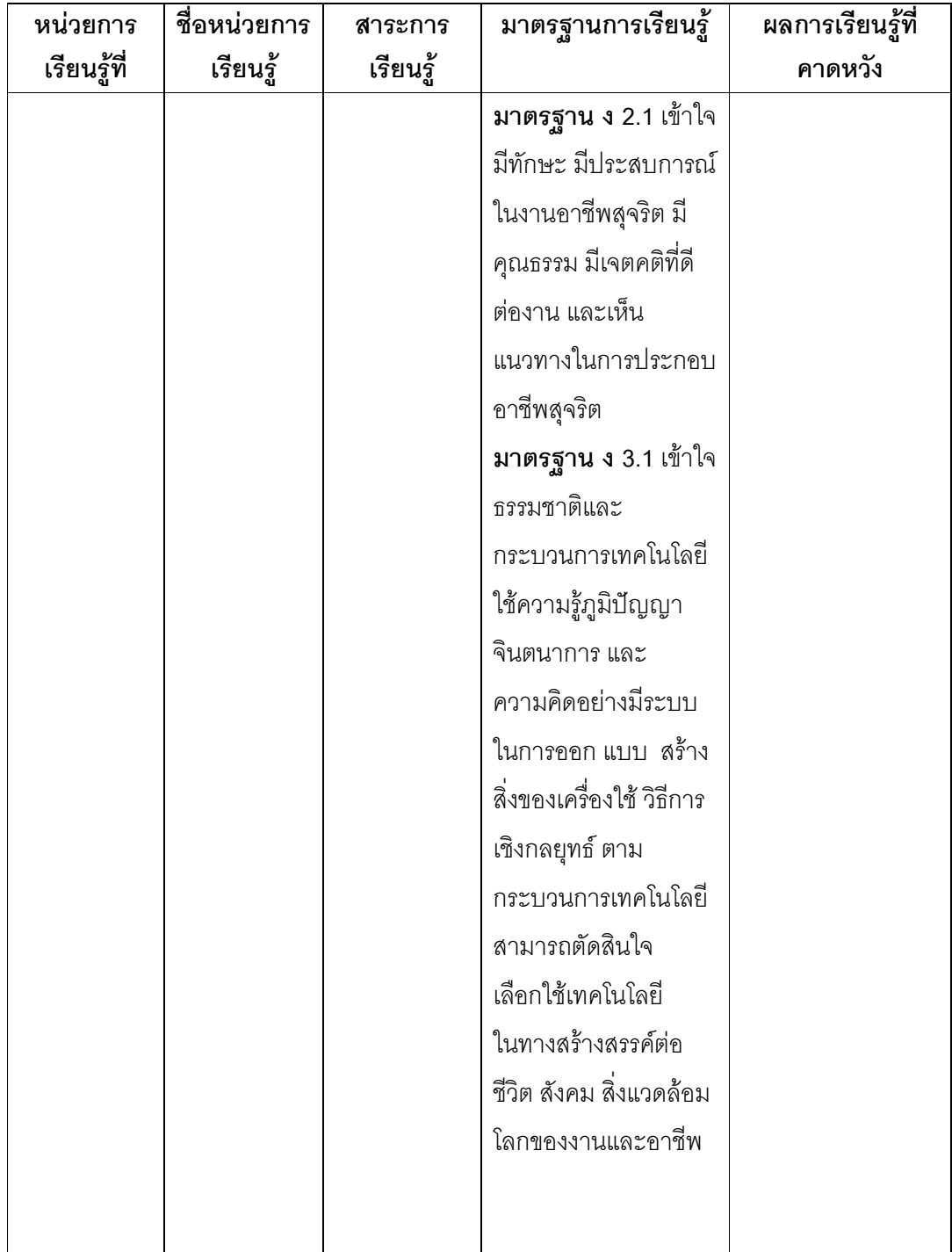

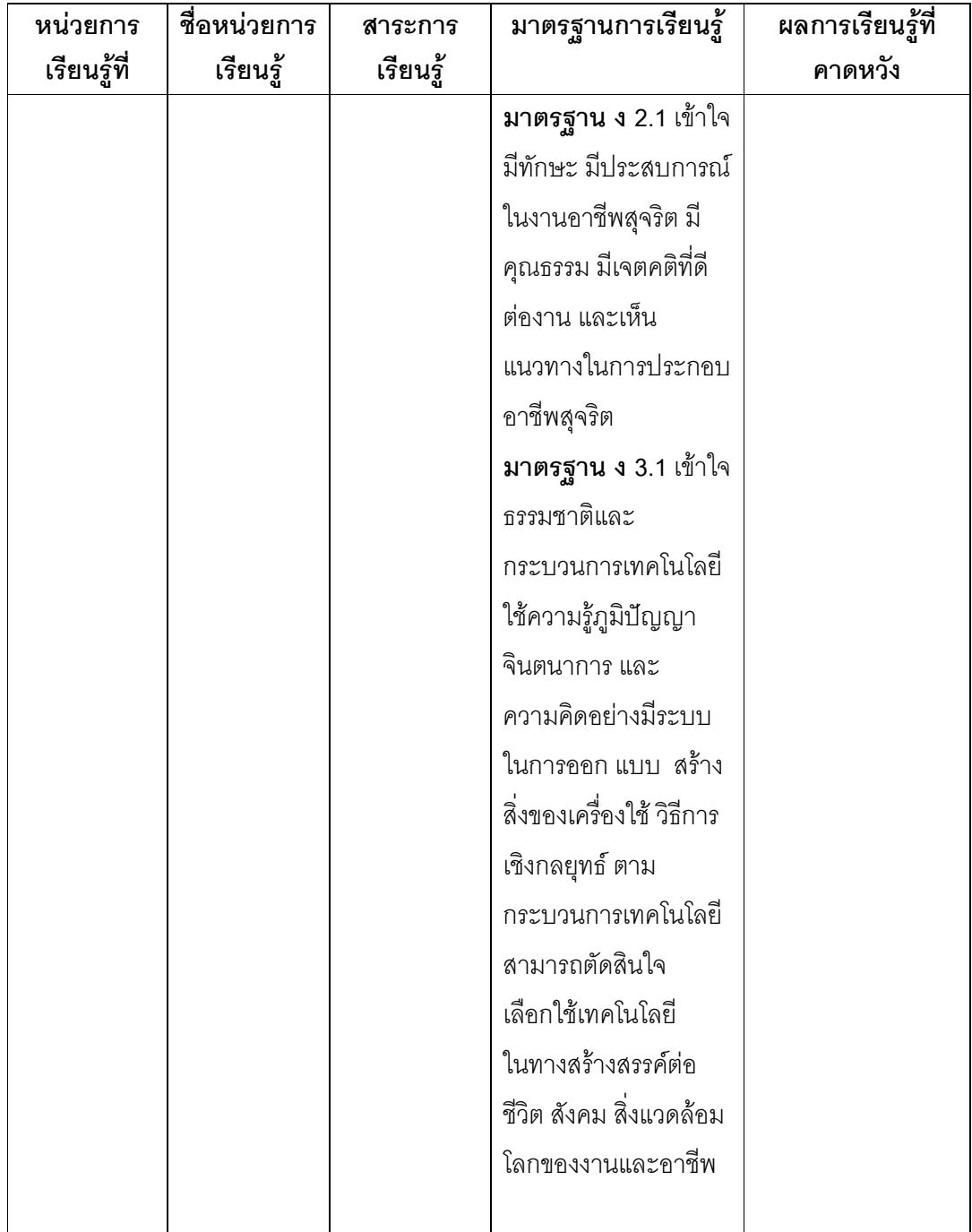

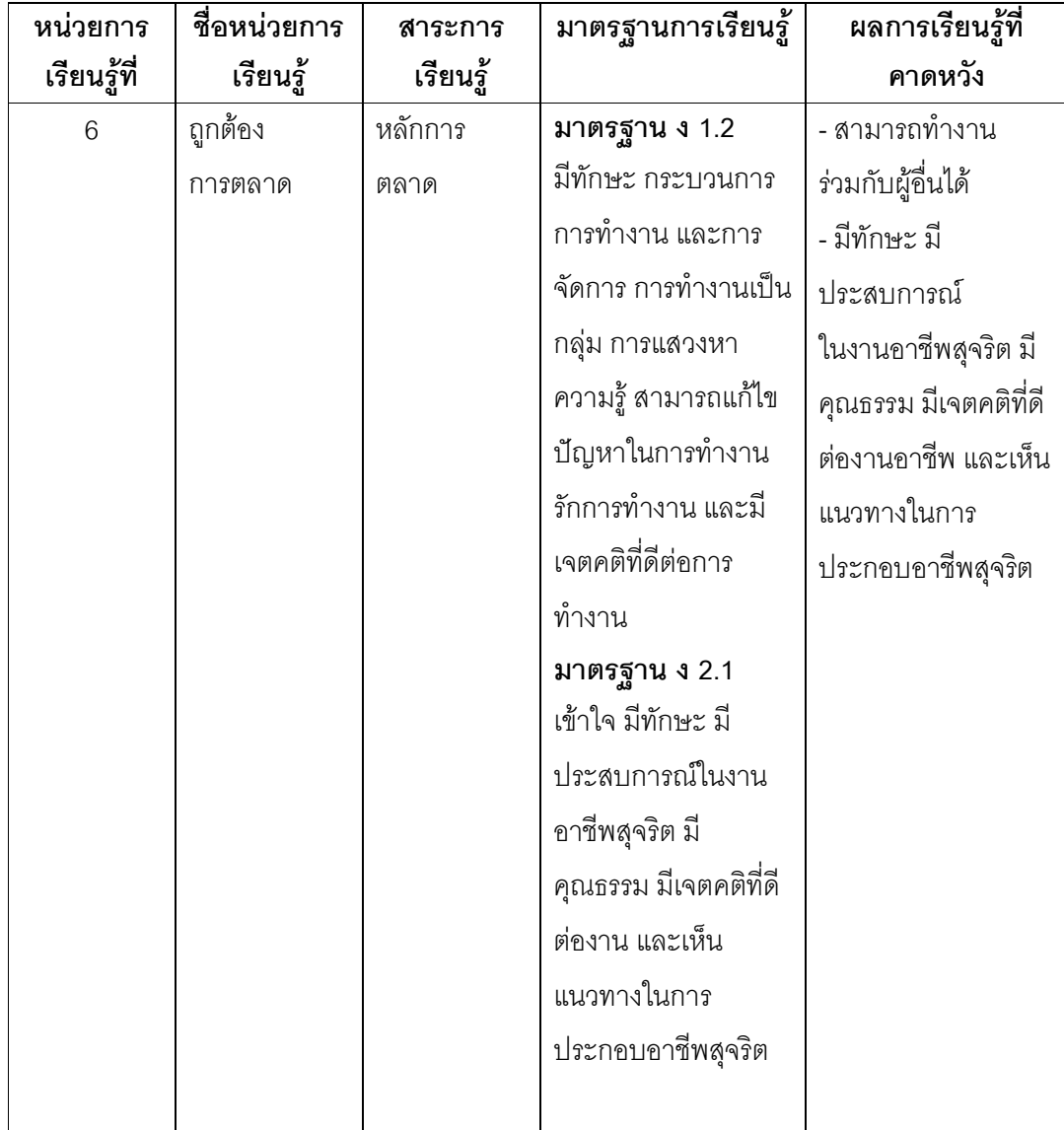

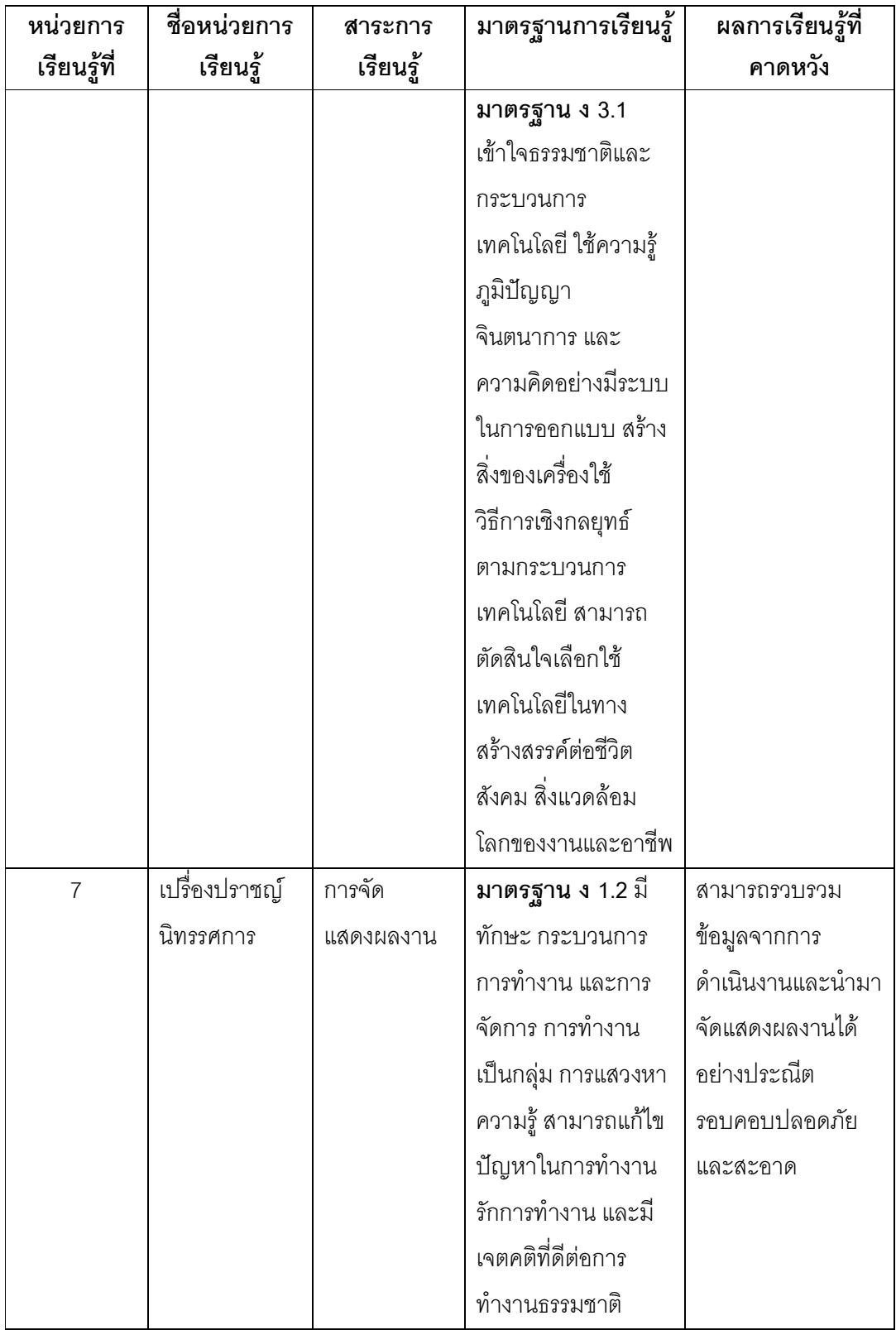

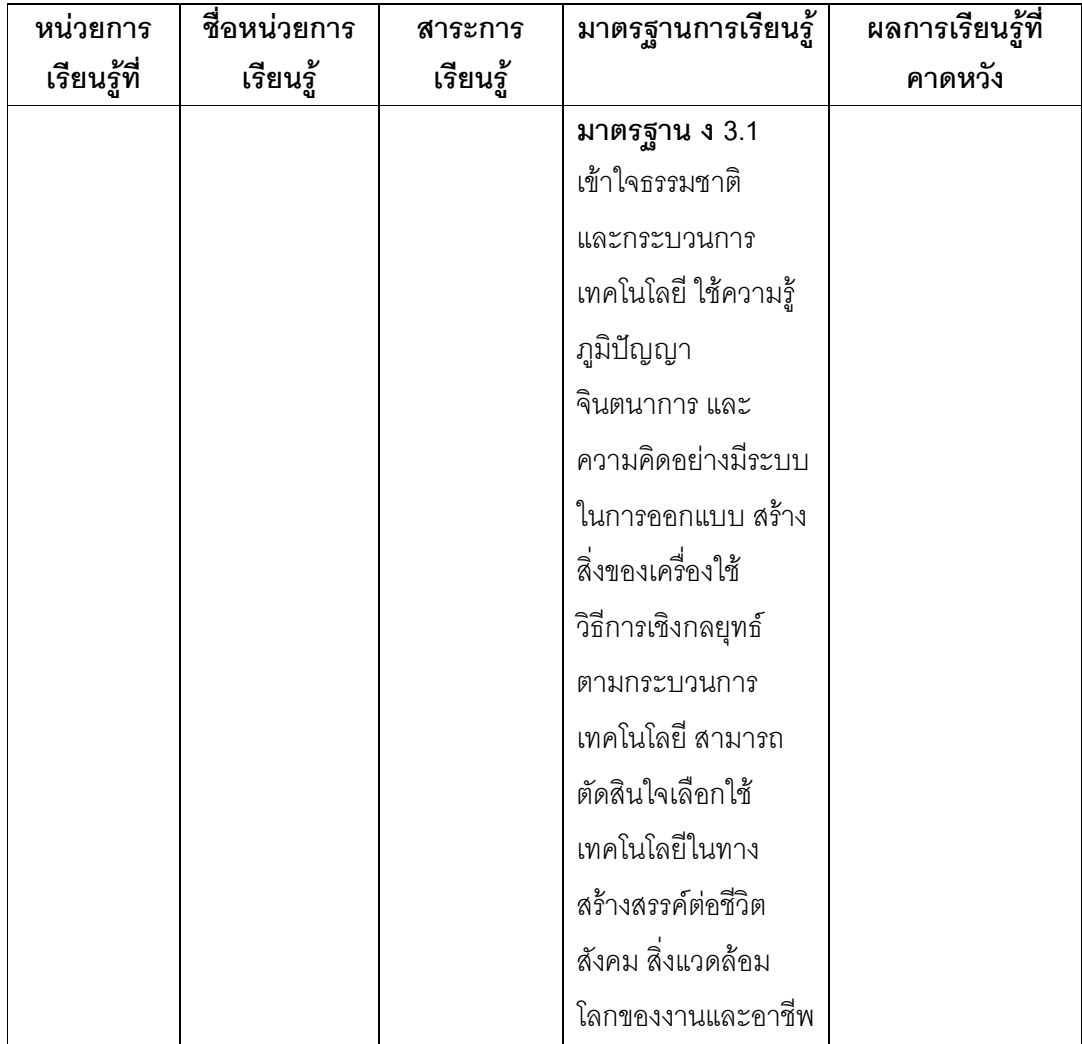

## แนวการจัดการเรียนรู้

เพื่อให้การจัดการเรียนรู้ตามหลักสูตรสาระการเรียนรู้เพิ่มเติม เรื่องการผลิตน้ำปรุงรสจาก ใบกระทอนเป็นไปตามจุดประสงค์ที่กำหนดไว้ข้างต้น จึงกำหนดแนวดำเนินการจัดการเรียนรู้ดังนี้

1. จัดกระบวนการเรียนรู้ให้ยืดหยุ่นตามสภาพความเหมาะสมของท้องถิ่น

2. จัดกิจกรรมการเรียนรู้ด้วยกระบวนการกลุ่มซึ่งเป็นคุณสมบัติที่จำเป็นของการอยู่ร่วมกัน ของสังคมปัจจุบัน

3. จัดกิจกรรมการเรียนรู้ด้วยภาคทฤษฎี และภาคปฏิบัติด้วยวิธีการสาธิต และใช้ใบงาน ใบความรู้ประกอบการจัดกิจกรรมการเรียนรู้

4. จัดสภาพแวดล้อมและสร้างบรรยากาศที่เอื้อต่อการเรียนรู้และการปฏิบัติจริงของ นักเรียน เป็นการเรียนรู้ที่มุ่งเน้นให้ผู้เรียนได้ลงมือทำงานจริง ๆ มีขั้นตอนอย่างน้อย 4 ขั้นตอน คือ

## 1) ขั้นศึกษาและวิเคราะห์

่ 2) ขั้นวางแผน

3) ขั้นปฏิบัติ

- ผ้สอนให้คำแนะนำ

- ผู้เรียนฝึกปฏิบัติ

- ผู้เรียนฝึกฝน

4) ขั้นประเมิน / ปรับปรุง

่ 5. จัดการเรียนรู้โดยให้บุคคลในท้องถิ่นที่มีความรู้ทางการเกษตรมีส่วนร่วมในการจัดการ เรียนร้

่ 6. จัดการเรียนรู้โดยเน้นให้นักเรียนมีจิตสำนึกและค่านิยมในการอนุรักษ์สิ่งแวดล้อมและ ทรัพยากรในท้องถิ่น

7. จัดการเรียนรู้โดยเน้นให้ผู้เรียนมีคุณธรรม จริยธรรมควบคู่กับการเรียนรู้ ในทุกกิจกรรม การเรียนการสอน

8. เปิดโอกาสให้ผู้เรียนได้แสดงความคิดริเริ่มสร้างสรรค์ ในกิจกรรมการเรียนการสอน ้อย่างเต็มความสามารถ และสนับสนุนให้กำลังใจนักเรียน

## 7. สื่อและแหล่งการเรียนรู้

- 7.1 กลุ่มแม่บ้าน วิทยากรในชุมชน
- 7.2 เอกสาร ตำรา การผลิตน้ำปรุงรส จากใบกระทอน

7.3 การสืบค้นทางอินเตอร์เน็ต

7.4 ต้นกระทอน (ศึกษาของจริง)

7.5 รูปภาพ รูปถ่าย ผลสำเร็จและความภาคภูมิใจในผลงานการผลิต

7.6 วัสดุอุปกรณ์และเครื่องมือ การผลิตน้ำปรุงรส จากใบกระทอน

7.7 ใบความรู้

7.8 ใบกิจกรรม

## 8. การวัดผลและประเมินผล

ประเมินผลระหว่างเรียนและหลังเรียนตามผลการเรียนรู้ที่คาดหวังที่กำหนดไว้ โดยให้ ้ครอบคลุมทั้งด้านความรู้ ทักษะ และเจตคติ ดังนี้

8.1. เครื่องมือการวัดและประเมินผล

8.1.1 แบบทดสอบก่อนเรียนและหลังเรียน

- 8.1.2 สังเกตจากการตอบคำถามและการซักถามของนักเรียน
- 8.1.3 แบบประเมินทักษะการปฏิบัติงานของนักเรียน
- 8.1.4 แบบประเมินคุณลักษณะในการทำงานของนักเรียน
- 8.1.5 แบบประเมินความพึ่งพอใจของนักเรียน
- 8.1.6 แบบประเมินการนำเสนอผลงาน / การจัดนิทรรศการการผลิตน้ำปรุงรส จากใบกระทอน
- 8.1.7 แบบประเมินคุณธรรม จริยธรรม และค่านิยม

### 8.2. วิกีวัด

- 8.2.1 จากแบบทดสอบก่อนและหลังเรียน
- 8.2.2 จากการประเมินพฤติกรรม กระบวนการทำงาน
- 8.2.3 จากการนำเสนอผลงาน / การจัดนิทรรศการ
- 8.2.4 จากการสังเกต คุณธรรม จริยธรรม
- 8.2.5 จากการเก็บผลงาน
- 8.3. เกณฑ์การวัดและประเมินผล
	- 8.3.1 ภาคทฤษฎี เกณฑ์ผ่านร้อยละ 75
	- 8.3.2 ภาคปฏิบัติ พิจารณาจากทักษะการปฏิบัติงานและคุณลักษณะ
		- ในการทำงานของนักเรียน โดยมีเกณฑ์การประเมิน ดังนี้

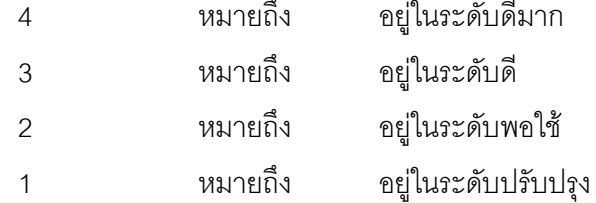